**Kindly send me your district question papers to our whatsapp number: 7358965593** ne your district question papers to our whatsapp n

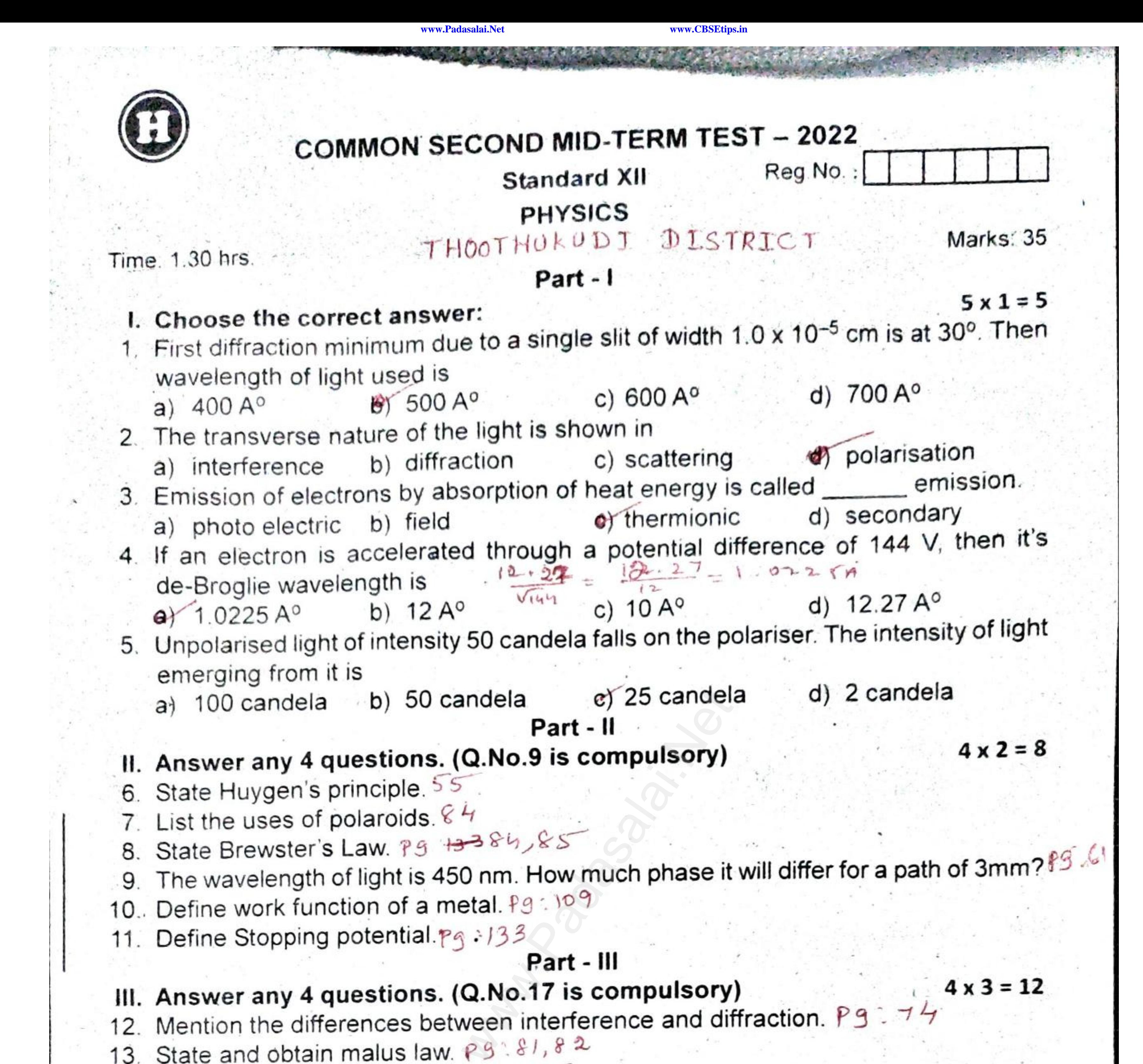

 $\omega_{\rm c}$ 

- 
- 
- 8. State Brewster's Law. Padasalai.Net State of a metal.Padasalai.Net will differ for a path of 3mm? Padasalai.<br>10. Define work function of a metal.Padasalai.net will differ for a path of 3mm? Padasalai.
	-
	-

**Part - III**<br>III. Answer any 4 questions. (Q.No.17 is compulsory)<br>12. Mention the differences between interference and diffraction. Pg : 7

- 
- 
- ww.padasalai.net<br>A<br>Network www.padasalai.network
- 14. Discuss about pile of plates.  $P_1^a$ .  $8^5$ <br>15. What is Fresnel's distance ? Obtain the equation 16. List out the characteristics of photons.  $P_1^a$ .  $71$
- www.chai.<br>Networks.com<br>Networks.com Faccelerating potential of 20,000 V.  $Pg$ .<br>Part - IV<br>Part - IV  $132.$  $2 \times 5 = 10$

- 
- www.Padasalai.Net whain about composition.<br>Admitication. Radasa (OR)<br>und microscope and obtain the equation for the www.Padasalai.Net
	-

www.Padasalai.Net escribe briefly Daviss<br>ture of electrons. Pg (OR)<br>
which demonstrated the wave<br>  $\begin{array}{ccc}\n & \text{if } 1, 2, 5, 1, 2, 6 \\
 & \text{if } 1, 2, 5, 1, 2, 6\n\end{array}$ www.Padasalai.Net

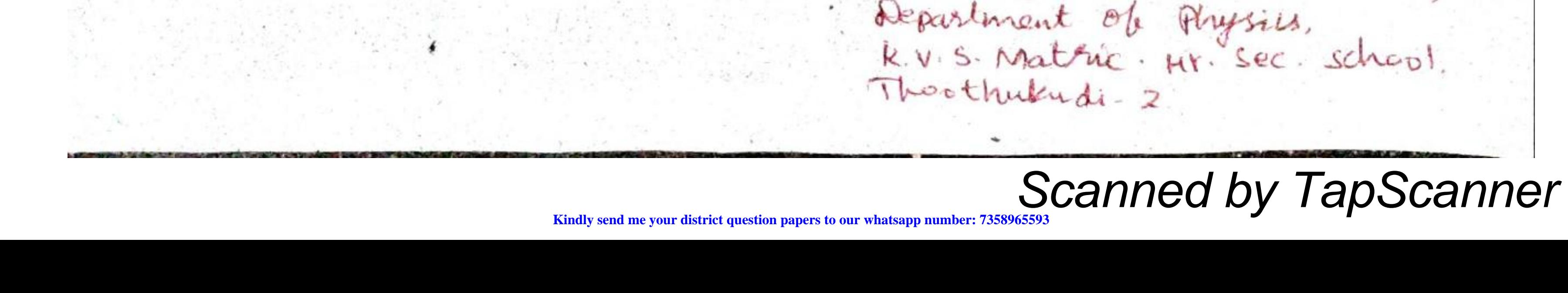

Scanned by TapScanner

 $4 \times 3 = 12$ 

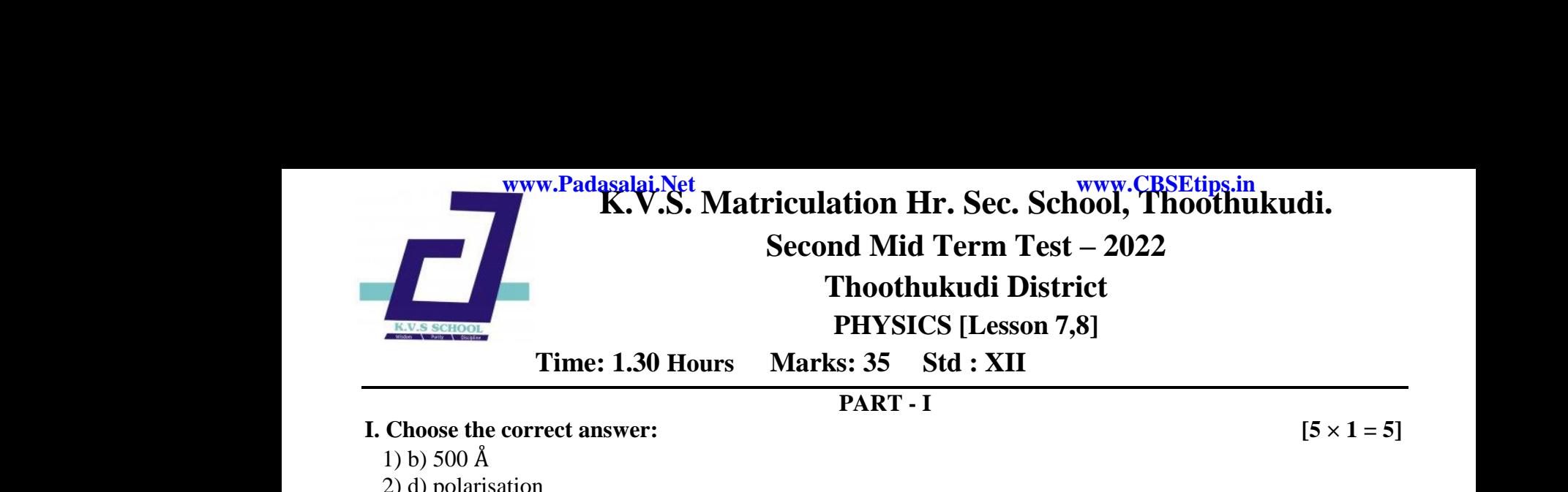

**PART - I**

### **I.** Choose the correct answer:  $[5 \times 1 = 5]$

- 1) b) 500 Å 2) d) polarisation 3) c) thermionic 4) a) 1.0225 Å
- 5) c) 25 candela

### **PART - II**

### **II.** Answer any 4 questions. (Q. No. 9 is compulsory)  $[4 \times 2 = 8]$

### 6) **State Huygen's Principle?**

 $\triangleright$  Each point of the wave front is the source of secondary wavelets emanating from these points spreading out in all directions with the speed of the wave. These are called as secondary wavelets.  $(5)$  c) 25 cand<br>5) c) 25 cand<br>**II. Answer any**<br>6) **State Huy**<br> $\geq$  Each pospreading **PART - II**<br> **PART - II**<br> **PART - II**<br> **PART - II**<br> **PART - II**<br> **PART - II**<br> **PART - II**<br> **PART - II**<br> **PART - II**<br> **PART - II**<br> **PART - II**<br> **PART - II**<br> **PART - II**<br> **PART - II**<br> **PART - II**<br> **PART** - **II**<br> **PART** - **II**  $[4 \times 2 = 8]$ nating from these points<br>
ed as secondary wavelets. (5) c) 25 can<br>
II. Answer an<br>
6) State Hu<br>  $\geq$  Each<br>
spreadin  $[4 \times 2 = 8]$ nanating from these points<br>
elled as secondary wavelets.

 $\triangleright$  The common tangent, in other words the envelope to all these wavelets gives the position and shape of the new wave front at a later time.

# 7) **List the uses of polaroids? (Any 2)** 7) List the us<br>  $\triangleright$  Polaroi<br>  $\triangleright$  Polaroi<br>  $\triangleright$  Polaroi<br>  $\triangleright$  Polaroi<br>  $\triangleright$  Polaroi<br>  $\triangleright$  Polaroi 7) List the<br>  $\geq$  Polar<br>  $\geq$  Polar<br>  $\geq$  Polar<br>  $\geq$  Polar<br>  $\geq$  Polar

- $\triangleright$  Polaroid's are used in goggles and cameras to avoid glare of light.
- $\triangleright$  Polaroid's are useful in three dimensional motion pictures i.e., in holography.
- $\triangleright$  Polaroid's are used to improve contrast in old oil paintings.
- $\triangleright$  Polaroid's are used in optical stress analysis.
- $\triangleright$  Polaroid's are used as window glasses to control the intensity of incoming light. of polaroids? (Any 2)<br>are used in goggles and cameras to avoid glare of ligh<br>are useful in three dimensional motion pictures i.e., it<br>are used to improve contrast in old oil paintings.<br>are used in optical stress analysis.<br>
- $\triangleright$  Polaroid's are used to produce polarised laser beam acts as needle to read/write in compact discs  $(CDs)$ . beda<br>whish the manner of the manner of the manner of the manner of the<br>Network of the manner of the manner of the manner of the manner<br>Network of the manner of the manner of the manner of the manner of the manner<br>Network o blography.<br>weblass and the set of the compact discs of read/write in compact discs
- $\triangleright$  Polaroid's produce polarised lights to be used in liquid crystal display (LCD).

### 8) **State Brewster's Law.**

The tangent of the polarising angle for a transparent medium is equal to its refractive index. i.e.,  $n = \tan i_p$ to its refractive index.<br> **a** path of 3mm? al to its refractive index.<br>
or a path of 3mm?

### 9) **The wavelength of light is 450 nm. How much phase it will differ for a path of 3mm? Solution** 8) State Brev<br>The tan<br>i.e., n =<br>9) The wave<br>Solutio er's Law.<br>to the polarising angle for a transparent medium is  $\alpha$  i<sub>p</sub><br>gth of light is 450 nm. How much phase it will differently<br>avelength,  $\lambda$ =450 nm = 450×10<sup>-9</sup>m 8) State Br<br>The t<br>i.e., n<br>9) The way<br>Solut

Wavelength,  $\lambda = 450$  nm =  $450 \times 10^{-9}$ m Path difference,  $\delta = 3$ mm =  $3 \times 10^{-3}$ m Relation between phase difference and path difference,  $\phi = \frac{2\pi}{\lambda}$  $\frac{\epsilon}{\lambda} \times \delta$ Substituting,  $\phi = \frac{2\pi}{450 \times 10^{-9}} \times 3 \times 10^{-3} = \frac{\pi}{75}$  $\frac{\pi}{75} \times 10^6$  rad  $\phi = 4.19 \times 10^4$  rad. **EXECT: EXECT: EXECT: EXECT: EXECT: EXECT: EXECT: EXECT: EXECT: EXECT: EXECT: EXECT: EXECT: EXECT: EXECT: EXECT: EXECT: EXECT: EXECT: EXECT: EXECT: EXECT: EXECT: EXECT: EXEC** bstituting,  $\phi = \frac{2\pi}{450 \times 10^{-9}} \times 3 \times 10^{-3} = \frac{\pi}{75} \times 10^{6} \text{ r}$ .<br>  $\phi = 4.19 \times 10^{4} \text{ rad.}$ <br>
function of a metal.<br>
hum energy needed for an electron to escape from the  $p_0$  of that metal. Its unit is electron volt (

### 10) **Define work function of a metal.**

The minimum energy needed for an electron to escape from the metal surface is called work function( $\phi_0$ ) of that metal. Its unit is electron volt (eV). [1eV = 1.602 × 10<sup>-19</sup> J] 10) **Define works**<br>The minution I surface is called work<br> $2 \times 10^{-19}$  J] 10) **Define v**<br>The r<br>funct x at all surface is called work<br> $502 \times 10^{-19}$  J]

### 11) **Define Stopping potential.**

The negative potential of the collecting electrode at which photocurrent gets zero is called stopping or Cut off potential  $(V_0)$ . Cut off possible 12 Kine where  $(V_0)$ .<br>Summarized we are very district question papers to our what: number: 7358965593 Cut off p number: 7358965593

**Kindly send me your district question papers to our whatsapp number: 7358965593**

### **PART – III III. Answer any 4 questions. (Q. No. 17 is compulsory) [4×3 = 12]**

### **12. Mention the differences between interference and diffraction.**

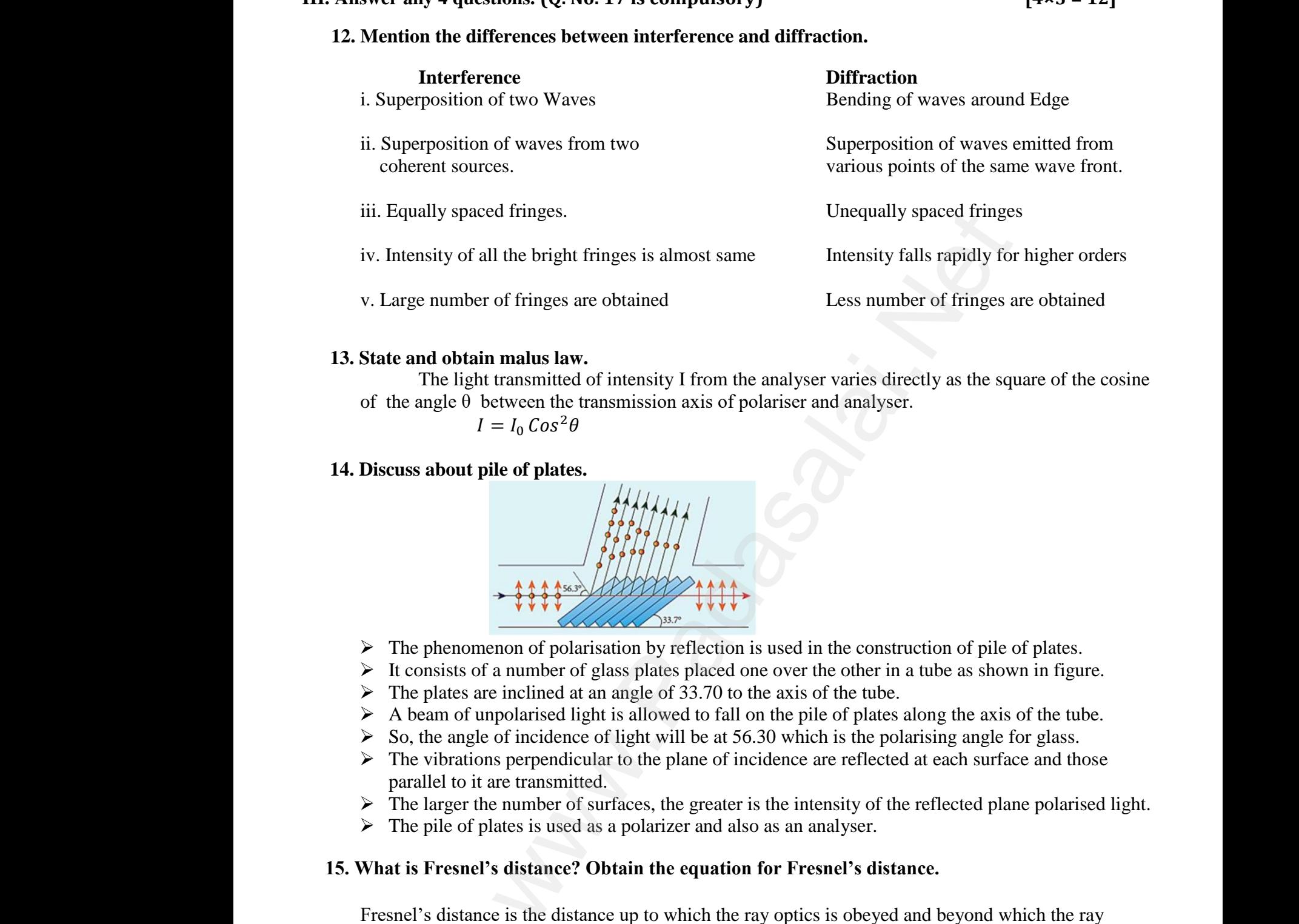

### **13. State and obtain malus law.**

The light transmitted of intensity I from the analyser varies directly as the square of the cosine of the angle  $\theta$  between the transmission axis of polariser and analyser.

$$
I=I_0\,Cos^2\theta
$$

# **14. Discuss about pile of plates.** 14. Discuss 14. Discu

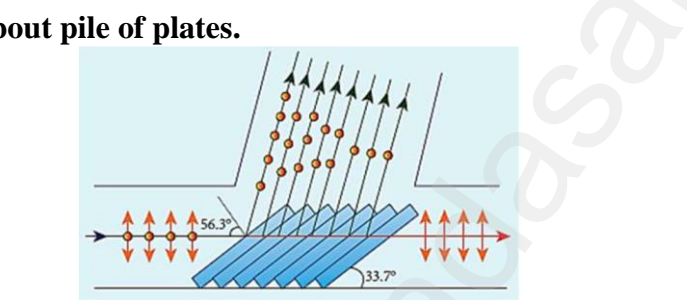

- $\triangleright$  The phenomenon of polarisation by reflection is used in the construction of pile of plates.
- $\triangleright$  It consists of a number of glass plates placed one over the other in a tube as shown in figure.
- $\triangleright$  The plates are inclined at an angle of 33.70 to the axis of the tube.
- $\triangleright$  A beam of unpolarised light is allowed to fall on the pile of plates along the axis of the tube.
- $\triangleright$  So, the angle of incidence of light will be at 56.30 which is the polarising angle for glass.
- $\triangleright$  The vibrations perpendicular to the plane of incidence are reflected at each surface and those parallel to it are transmitted. → The<br>
→ A b<br>
→ So,<br>
→ The<br>
para<br>
→ The<br>
→ The ates are inclined at an angle of 33.70 to the axis of the<br>n of unpolarised light is allowed to fall on the pile of p<br>angle of incidence of light will be at 56.30 which is t<br>brations perpendicular to the plane of incidence along the axis of the tube.<br>
Ilarising angle for glass.<br>
A at each surface and those<br>
the reflected plane polarised light. www.Padasalai.Net be.<br>
es along the axis of the tube.<br>
polarising angle for glass.<br>
tted at each surface and those<br>
the reflected plane polarised light.
	- $\triangleright$  The larger the number of surfaces, the greater is the intensity of the reflected plane polarised light.
	- $\triangleright$  The pile of plates is used as a polarizer and also as an analyser.

### **15. What is Fresnel's distance? Obtain the equation for Fresnel's distance.**

Fresnel's distance is the distance up to which the ray optics is obeyed and beyond which the ray optics is not obeyed; but, the wave optics becomes significant.

The diffraction equation for first minimum is,  $\sin \theta = \frac{\lambda}{\epsilon}$  $\frac{\lambda}{a}$ ; when  $\theta$  is small,  $\theta = \frac{\lambda}{a}$  $\alpha$ 

From the definition of Fresnel's distance,  $2\theta = \frac{a}{r}$  $\frac{a}{z}$  (or)  $\theta = \frac{a}{2z}$  $2z$ Equating the above two equation for  $\theta$  gives  $, \frac{\lambda}{a} = \frac{a}{2a}$  $2z$ After rearranging, we get Fresnel's distance *z* as,  $z = \frac{a^2}{2}$ Fresnel<br>optics i<br>The dif<br>From tl<br>Equatir<br>After re distance is the distance up to which the ray optics is obt obeyed; but, the wave optics becomes significant.<br>
ction equation for first minimum is,  $\sin \theta = \frac{\lambda}{a}$ ; when  $\theta$ <br>
definition of Fresnel's distance,  $2\theta = \frac{a}{z}$ Fresn<br>optic:<br>The d<br>From<br>Equal<br>After

 $2\lambda$ 

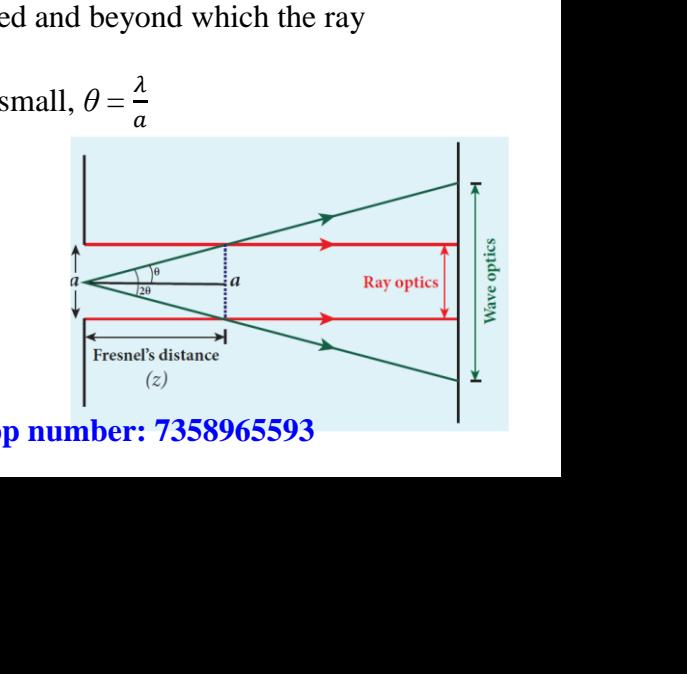

### **Kindly send me your district question papers to our whatsapp number: 7358965593** ww.<br>Networkships and the set of the set of the set of the set of the set of the set of the set of the set of the s<br>Networkships and the set of the set of the set of the set of the set of the set of the set of the set of th send me your district question papers to our what: ww.<br>Networkships and the set of the set of the set of the set of the set of the set of the set of the set of the s<br>Networkships and the set of the set of the set of the set of the set of the set of the set of the set of th

# **www.Padasalai.Net www.CBSEtips.in** www.Padasalai.Net w.Padasalai.Net

# www.CBSEtips.in www.CBSEtips.in

### **16. List out the characteristics of photons.**

According to particle nature of light, photons are the basic constituents of any radiation and possess the following characteristic properties:

i) The photons of light of frequency *ν* and wavelength λ will have energy, given by

$$
E = hv = \frac{hc}{\lambda}
$$

- ii) The energy of a photon is determined by the frequency of the radiation and not by its intensity and the intensity has no relation with the energy of the individual photons in the beam. following<br>i) The pho<br>ii) The ene<br>intensit<br>iii) The ph paracteristic properties:<br>
s of light of frequency v and wavelength  $\lambda$  will have e<br>  $= hv = \frac{hc}{\lambda}$ <br>
y of a photon is determined by the frequency of the ras<br>
as no relation with the energy of the individual photon<br>
ons tr y, given by<br>on and not by its intensity and the<br>the beam.<br>n by followin<br>i) The pl<br>ii) The e<br>intens<br>iii) The The same of the same of the same of the same of the beam.<br>Network of the beam.<br>Network of the same of the same of the same of the same of the same of the same of the same of the same of the same of the same of the same of
	- iii) The photons travel with the speed of light and its momentum is given by

$$
p = \frac{h}{\lambda} = \frac{hv}{c}
$$

- iv) Since photons are electrically neutral, they are unaffected by electric and magnetic fields.
- v) When a photon interacts with matter (photon-electron collision), the total energy, total linear momentum and angular momentum are conserved. Since photon may be absorbed or a new photon may be produced in such interactions, the number of photons may not be conserved. linear<br>
or a ne<br>
conser<br> **17. Calculate**<br> **acceleratir**<br> *Solutio* mentum and angular momentum are conserved. Since<br>photon may be produced in such interactions, the num<br>i.<br>**cut-off wavelength and cut-off frequency of X ray**<br>**potential of 20,000 V.**<br>e cut-off wavelength of the x-rays in t on may be absorbed<br>f photons may not be<br>**n** an **X-ray tube of**<br>um is given by linea<br>
or a<br>
cons<br>
17. Calculat<br>
accelerat<br>
Solut oton may be absorbed<br>
of photons may not be<br> **om an X-ray tube of**<br>
trum is given by

### **17. Calculate the cut-off wavelength and cut-off frequency of X rays from an X-ray tube of accelerating potential of 20,000 V.**

*Solution* 

The cut-off wavelength of the x-rays in the continuous spectrum is given by

$$
\lambda_0 = \frac{12400}{v} \text{\AA} = \frac{12400}{20000} \text{\AA}
$$
  
= 0.62 \text{\AA}  
The corresponding frequency is  

$$
\nu_0 = \frac{c}{\lambda_0} = \frac{3 \times 10^8}{0.62 \times 10^{-10}}
$$
  
= 4.84 × 10<sup>18</sup> Hz.

$$
PART-I
$$

# **IV.** Answer all the questions.  $[2 \times 5 = 10]$ IV. Answer all<br>18. a) Obtai IV. Answer al.<br>18. a) Obt

 $[2 \times 5 = 10]$ <br>ht.  $[2 \times 5 = 10]$ ight.

11. Corresponding reductly is<br>  $v_0 = \frac{c}{\lambda_0} = \frac{3 \times 10^8}{0.62 \times 10^{-10}}$ <br>  $= 4.84 \times 10^{18}$  Hz.<br>
PART – IV<br>
W. Answer all the questions.<br>
18. a) Obtain the equation for resultant intensity due to interference of light.

### **The phenomenon of superposition of two light waves which produces increase in intensity at some points and decrease in intensity at some other points is called interference of light.**

Superposition of waves refers to addition of waves. The concept of superposition of mechanical waves is studied in (XI Physics 11.7). When two waves simultaneously pass through a particle in a medium, the resultant displacement of that particle is the vector addition of the displacements due to the individual waves. The resultant displacement will be maximum or minimum depending upon the phase difference between the two superimposing waves. These concepts hold good for light as well. eracts with matter (photon-electron collision), the total energy, total<br>and angular momentum are conserved. Since photon may be absorb<br>may be produced in such interactions, the number of photons may no<br>**wavelength and cut** waves<br>mediun<br>the ind<br>phase d<br>in Figu perposition of waves refers to addition of waves. The tudied in (XI Physics 11.7). When two waves simu the resultant displacement of that particle is the vector dual waves. The resultant displacement will be maximeternece ept of superposition of mechanical<br>ously pass through a particle in a<br>dition of the displacements due to<br>or minimum depending upon the<br>pts hold good for light as well.<br>S2 meeting at a point P as shown wave<br>mediu<br>the ir<br>phase<br>in Fig neept of superposition of mechanical<br>heously pass through a particle in a<br>ddition of the displacements due to<br>m or minimum depending upon the<br>cepts hold good for light as well.<br>nd S2 meeting at a point P as shown

Let us consider two light waves from the two sources S1 and S2 meeting at a point P as shown in Figure 7.6.

The wave from S1 at an instant t at P is,

y<sup>1</sup> = a1sin ω t ------------- 1

The wave form S2 at an instant t at P is,

 $y_2 = a_2 \sin{(\omega t + \phi)}$  -------- 2

The two waves have different amplitudes a1 and a2, same angular frequency ω, and a phase difference of ϕ between them. The resultant displacement will be given by,  $\label{eq:1}$  $\Box$ angular frequency  $\omega$ , and a phase<br>en by,<br>ric identities.  $\label{eq:diff} \text{differ}$ 

 $y = y_1 + y_2 = a_1 \sin \omega t + a_1 \sin (\omega t + \phi)$  --------------------- 3 The simplification of the above equation by using trigonometric identities.  $y = A \sin(\omega t + \theta)$  ----------- 3 Where,  $A = \sqrt{a_1^2 + a_2^2 + 2a_1a_2 \cos \phi}$  ------------ 4  $\theta = \tan^{-1} \frac{a_2 \sin \phi}{a_2 \cos \phi}$  $y_2 = a_2 \sin (\omega t + \phi)$  -------- 2<br>
e two waves have different amplitudes a1 and a2, sa<br>
of  $\phi$  between them. The resultant displacement will be<br>  $y = y_1 + y_2 = a_1 \sin \omega t + a_1 \sin (\omega t + \phi)$  --------------<br>
e simplification of the above Example 1 and the property of the phase<br>iven by,  $\frac{3}{3}$ <br>etric identities.

### **Kindly send me your district question papers to our whatsapp number: 7358965593** ww.<br>Networkships and the set of the set of the set of the set of the set of the set of the set of the set of the s<br>Networkships and the set of the set of the set of the set of the set of the set of the set of the set of th send me your district question papers to our what: number: 7358965593 ww.<br>Networkships and the set of the set of the set of the set of the set of the set of the set of the set of the s<br>Networkships and the set of the set of the set of the set of the set of the set of the set of the set of th p number: 7358965593

# **www.Padasalai.Net www.CBSEtips.in** www.Padasalai.Net w.Padasalai.Net

The resultant amplitude is maximum,

 $A_{\text{max}} = \sqrt{(a_1 + a_2)^2}$ ; when  $\phi = 0, \pm 2\pi, \pm 4\pi.$ ...---------- 6 The resultant amplitude is minimum,  $A_{\text{max}} = \sqrt{(a_1 + a_2)^2}$ ; when  $\phi = 0, \pm 2\pi, \pm 4\pi$ ...-<br>
e resultant amplitude is minimum,<br>  $A_{\text{min}} = \sqrt{(a_1 - a_2)^2}$  when  $\phi = \pm \pi, \pm 3\pi, \pm 5\pi$ ..., ---<br>
e intensity of light is proportional to square of amplitu<br>  $I \propto A_2$ 

 $A_{\min} = \sqrt{(a_1 - a_2)^2}$  when  $\phi = \pm \pi, \pm 3\pi, \pm 5\pi...$ , ------------- 7 The intensity of light is proportional to square of amplitude,

 $I \propto A_2$  --------------------- 8

Now, squaring equation (4) on both sides,

I = I<sup>1</sup> + I<sup>2</sup> + 2√<sup>1</sup> + <sup>2</sup> ϕ -------------------- 9

In equation (9) if the phase difference,  $\phi = 0, \pm 2\pi, \pm 4\pi, \ldots$ , it corresponds to the condition for maximum intensity of light called **constructive interference**. -- 6<br>---- 7<br>it corresponds to the condition for  $\frac{5}{7}$ <br>------ 7<br>it corresponds to the condition for

The resultant maximum intensity is,

 $I_{\text{max}} \propto (a_1 + a_2)^2$ 

Imax ∝ I<sup>1</sup> + I<sup>2</sup> + 2√<sup>1</sup> + <sup>2</sup> ---------------------- 10

In equation (9) if the phase difference,  $\phi = \pm \pi, \pm 3\pi, \pm 5\pi$ ..., it corresponds to the condition for minimum intensity of light called *destructive interference*. it corresponds to the condition for was in the condition of the condition of the condition of the condition of the condition of the condition of the condition of the condition of the condition of the condition of the condition of the condition of the conditi

The resultant minimum intensity is,

 $I_{\min} \propto (a_1 - a_2)^2$ Imin ∝ I<sup>1</sup> + I<sup>2</sup> - 2√<sup>1</sup> + <sup>2</sup> ---------------------- 11 As a special case, if  $a_1 = a_2 = a$ , then equation (4). becomes,  $A = \sqrt{2a^2 + 2a^2 \cos \phi} = \sqrt{2a^2(1 + \cos \phi)} = \sqrt{2a^2 2\cos^2(\frac{\phi}{2})}$  $\frac{\varphi}{2}$ *A = 2a cos*( ϕ ) *----------------------- 12* 2 I  $\propto 4a^2 \cos^2(\frac{\phi}{2})$ 2 ) [∴ ∝ 2 ] ------------------ 13  $I \propto 4 I_0 \cos^2(\frac{\phi}{2})$  $\frac{\Phi}{2}$  [:  $I_0 \propto a^2$ ] ---------------------- 14  $I_{\text{max}} = 4 I_0$  when,  $φ = 0, ±2π, ±4π...$ , ------------------ 15 Imin = 0 when, *ϕ* = ±*π*, ±3*π*, ±5*π*. . . , ----------------- 16 [www.Padasalai.Net](https://www.padasalai.net/) www.Padasalai.Net www.Padasalai.Net www.Padasalai.Net www.Padasalai.Net  $\ddot{\theta}$  $\frac{3}{4}$ <br>15<br>www.decideede intensity of light to

We conclude that the phase difference *ϕ*, between the two waves decides the intensity of light at that point where the two waves meet.

### **18. b) Explain about compound microscope and obtain the equation for the magnification.**

The lens near the object is called as *objective*. It forms a real, inverted and magnified image of the object. This serves as the object for the lens close to the eye called as *eyepiece*. The eyepiece serves as a simple microscope that produces finally an enlarged and virtual image. The first inverted image formed by the objective is to be adjusted within the focus of the eyepiece so that the final image is formed nearly at infinity (or) at the near point. The final image is inverted with respect to the object. **18. b) Explain**<br>the obje<br>as a sin<br>formed<br>formed out compound microscope and obtain the equation<br>e lens near the object is called as *objective*. It forms a<br>This serves as the object for the lens close to the eye<br>e microscope that produces finally an enlarged and vir<br>the **the magnification.**<br>
inverted and magnified image of<br>
d as *eyepiece*. The eyepiece serves<br>
mage. The first inverted image<br>
iece so that the final image is<br>
erted with respect to the object. **18. b) Expla**<br>the ol<br>as a s<br>forme<br>forme **r the magnification.**<br>
1, inverted and magnified image of<br>
led as *eyepiece*. The eyepiece serves<br>
1 image. The first inverted image<br>
ppiece so that the final image is<br>
verted with respect to the object.

### **Magnification in compound microscope**

 $\boldsymbol{h}$ 

The lateral magnification produced by the objective is given by the equation (6.66),  $m_0 =$ ℎ ′

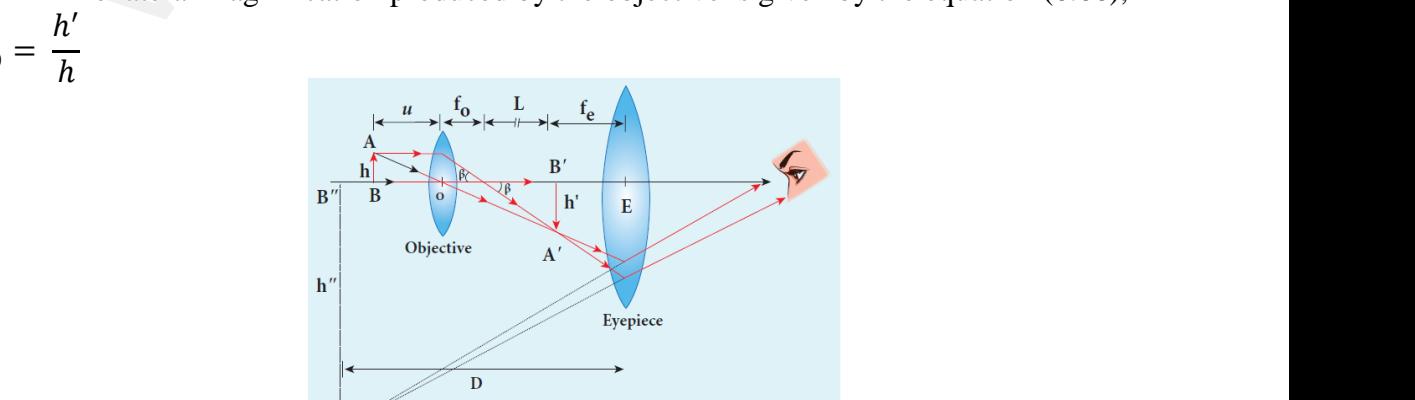

**Kindly send me your district question papers to our whatsapp number: 7358965593** ww.<br>Networkships and the set of the set of the set of the set of the set of the set of the set of the set of the s<br>Networkships and the set of the set of the set of the set of the set of the set of the set of the set of th send me your district question papers to our what: number: 7358965593 ww.<br>Networkships and the set of the set of the set of the set of the set of the set of the set of the set of the s<br>Networkships and the set of the set of the set of the set of the set of the set of the set of the set of th p number: 7358965593

ww.<br>Networkship<br>Networkship ww.<br>Networks.<br>Networks.

from the Figure 7.39, 
$$
\tan \beta = \frac{h}{f_o} = \frac{h'}{L}
$$
, then  
\n
$$
\frac{h'}{h} = \frac{L}{f_o}
$$
\n(7.74)  
\n
$$
m_o = \frac{L}{f_o}
$$
\n(7.75)

the distance *L* is measured between<br>point of the eyepiece to the focal<br>the objective. This is called the<br>the objective. This is called the<br>tively smaller than *L*.<br>final image is formed at the near<br>e magnification  $m_e$  o the<br>pointule<br>con<br>points, focal point of the eyepiece to<br>t of the objective. This is calength of the microscope as  $f_o$ <br>paratively smaller than L.<br>f the final image is formed at<br>t, the magnification  $m_e$  of the exercise to the definition of  $\int_e$  are the prince of  $\frac{1}{2}$  are the prince of  $\frac{1}{2}$  are the prince of  $\frac{1}{2}$  are the prince of  $\frac{1}{2}$  are the prince of  $\frac{1}{2}$  are the prince of  $\frac{1}{2}$  are the prince of th<br>
po<br>
tu<br>
co<br>
po<br>
is  $\begin{aligned} & \text{Re} \ \text{led the} \ & \text{d} f_e \text{ are} \ & \text{ne } \ \text{ne } \ \text{per} \ \text{ge} \ \text{pre} \end{aligned}$ 

$$
m_e = 1 + \frac{D}{f_e} \tag{7.76}
$$

www.padasalai.<br>Neta www.padasalai.<br>Neta

The total magnification *m* for near point  
cusing is,  

$$
m = m_o m_e = \left(\frac{L}{f_o}\right) \left(1 + \frac{D}{f_e}\right) \qquad (7.77)
$$
If the final image is formed at infinity

$$
m_e = \frac{D}{f_e}
$$
 (7.78)  
The total magnification *m* for norm  
using is,  

$$
m = m_e m_e = \left(\frac{L}{f_e}\right)\left(\frac{D}{f_e}\right)
$$
 (7.79)

water in the same of the same of the same of the same of the same of the same of the same of the same of the same of the same of the same of the same of the same of the same of the same of the same of the same of the same  $\begin{bmatrix} 7.78 \\ \text{ormal} \end{bmatrix}$ <br> $\begin{bmatrix} 7.79 \end{bmatrix}$ wa.<br>Padasalai<br>Net  $\begin{bmatrix} (7.78) \\ \text{normal} \end{bmatrix}$ 

$$
m = m_o m_e = \left(\frac{L}{f_o}\right) \left(\frac{D}{f_e}\right) \tag{7.79}
$$

# **www.Padasalai.Net www.CBSEtips.in** www.Padasalai.Net w.Padasalai.Net

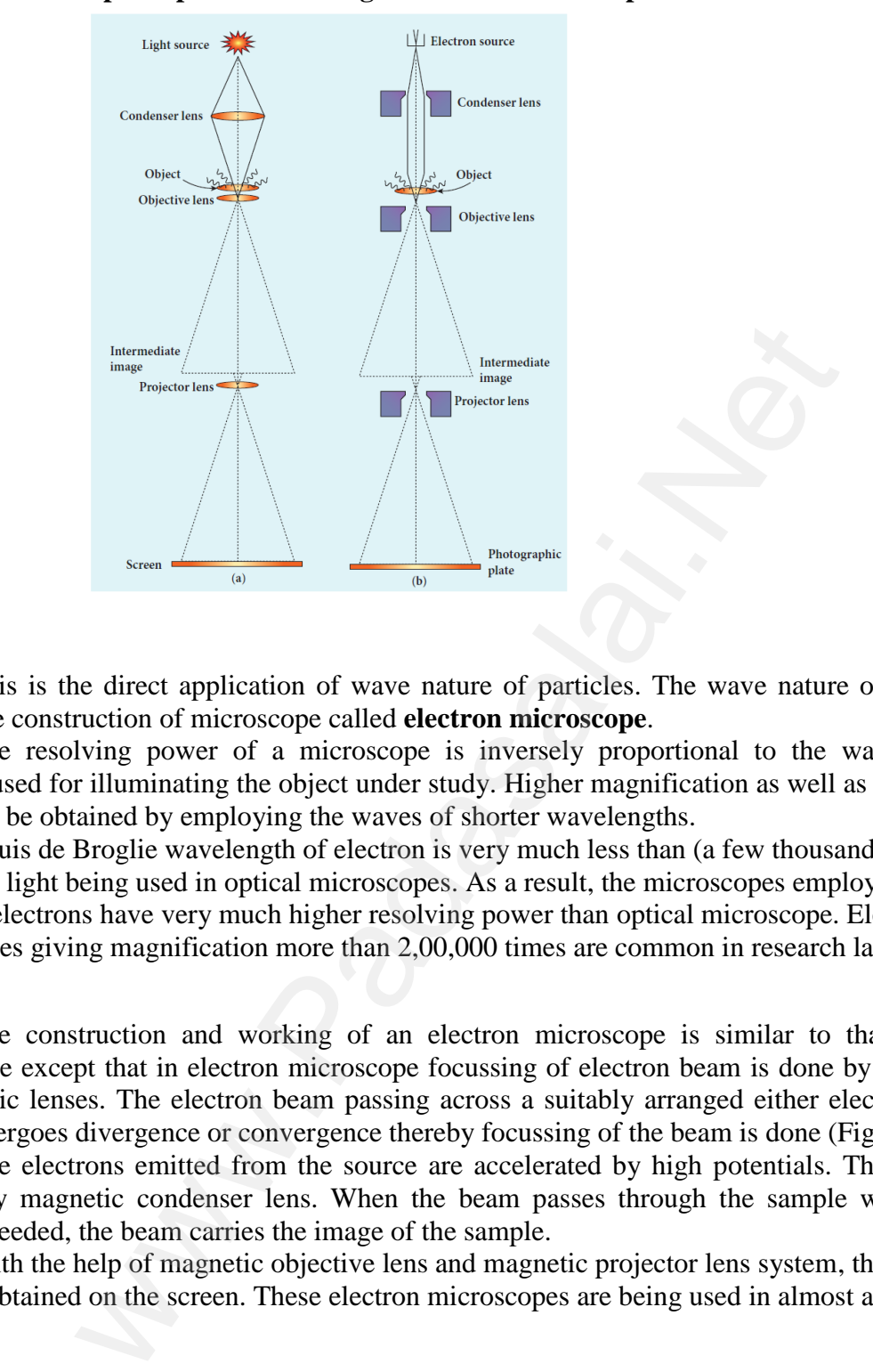

### **19) a) Briefly explain the principle and working of electron microscope.**

### **Principle**

This is the direct application of wave nature of particles. The wave nature of the electron is used in the construction of microscope called **electron microscope**.

The resolving power of a microscope is inversely proportional to the wavelength of the radiation used for illuminating the object under study. Higher magnification as well as higher resolving power can be obtained by employing the waves of shorter wavelengths.

Louis de Broglie wavelength of electron is very much less than (a few thousands less) that of the visible light being used in optical microscopes. As a result, the microscopes employing de Broglie waves of electrons have very much higher resolving power than optical microscope. Electron microscopes giving magnification more than 2,00,000 times are common in research laboratories. used in<br>radiatic<br>power<br>the visi<br>waves It is the direct application of wave nature of particle construction of microscope called **electron microsco**<br>e resolving power of a microscope is inversely p<br>ised for illuminating the object under study. Higher m<br>be obtai me wave nature of the electron is<br>
rtional to the wavelength of the<br>
dication as well as higher resolving<br>
ns.<br>
in (a few thousands less) that of<br>
dicroscopes employing de Broglie<br>
ral microscope. Electron<br>
men in research wed and tradiation of the view of the view of the view of the view of the view of the view of the view of the view of the view of the view of the view of the view of the view of the view of the view of the view of the view The wave nature of the electron is<br>
...<br>
oortional to the wavelength of the<br>
infication as well as higher resolving<br>
gths.<br>
han (a few thousands less) that of<br>
microscopes employing de Broglie<br>
tical microscope. Electron

### **Working**

The construction and working of an electron microscope is similar to that of an optical microscope except that in electron microscope focussing of electron beam is done by the electrostatic or magnetic lenses. The electron beam passing across a suitably arranged either electric or magnetic fields undergoes divergence or convergence thereby focussing of the beam is done (Figure 8.19). microse<br>or mag<br>fields u<br>parallel<br>image i e construction and working of an electron microse<br>e except that in electron microscope focussing of ele<br>ic lenses. The electron beam passing across a suitab<br>ergoes divergence or convergence thereby focussing o<br>e electrons is similar to that of an optical<br>beam is done by the electrostatic<br>ranged either electric or magnetic<br>beam is done (Figure 8.19).<br>igh potentials. The beam is made<br>ugh the sample whose magnified<br>tor lens system, the magnifi micro<br>or ma<br>fields<br>parall<br>image be is similar to that of an optical<br>on beam is done by the electrostatic<br>arranged either electric or magnetic<br>e beam is done (Figure 8.19).<br>high potentials. The beam is made<br>ough the sample whose magnified<br>ector lens syste

The electrons emitted from the source are accelerated by high potentials. The beam is made parallel by magnetic condenser lens. When the beam passes through the sample whose magnified image is needed, the beam carries the image of the sample.

With the help of magnetic objective lens and magnetic projector lens system, the magnified image is obtained on the screen. These electron microscopes are being used in almost all branches of science.

wa.<br>Networkshire

# www.CBSEtips.in www.CBSEtips.in

**19. b) Describe briefly Davisson – Germer experiment. Which demonstrated the wave nature of electrons.**  $\mathcal{L}$ 

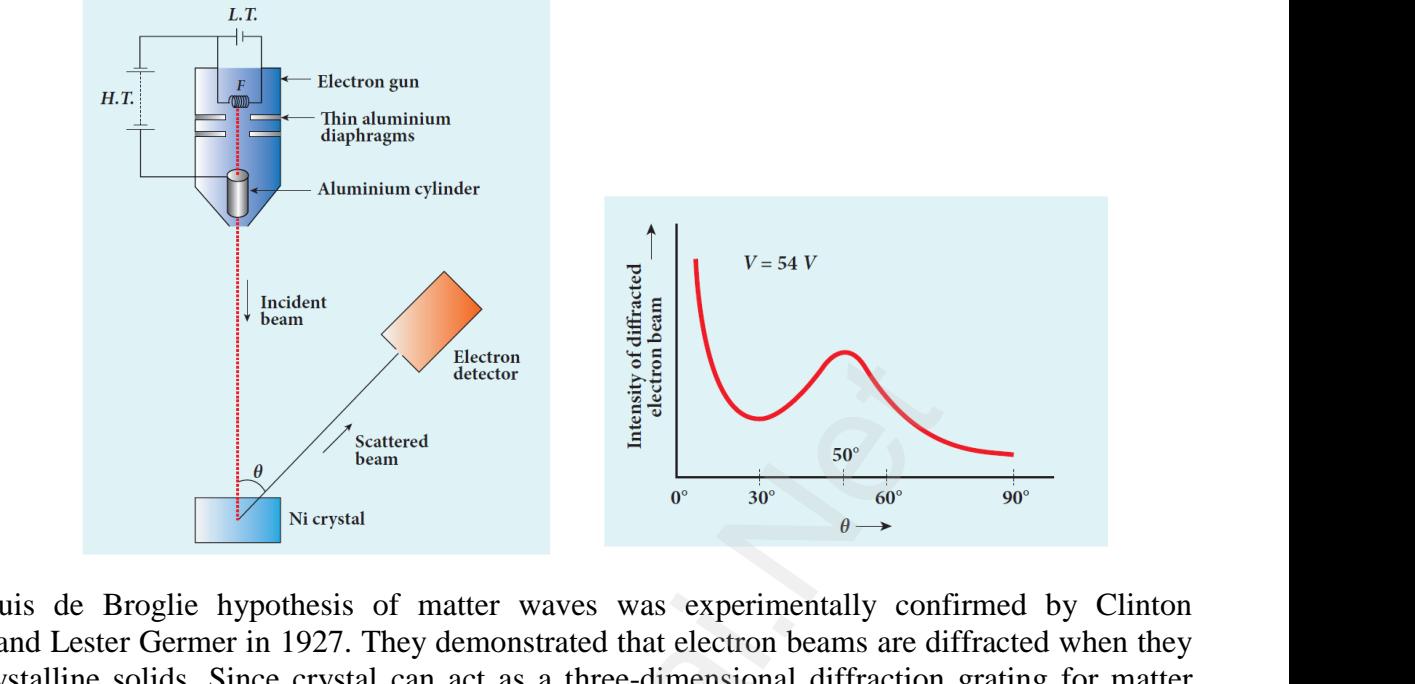

Louis de Broglie hypothesis of matter waves was experimentally confirmed by Clinton Davisson and Lester Germer in 1927. They demonstrated that electron beams are diffracted when they fall on crystalline solids. Since crystal can act as a three-dimensional diffraction grating for matter waves, the electron waves incident on crystals are diffracted off in certain specific directions. Figure 8.17 shows a schematic representation of the apparatus for the experiment. Davisse Davis<br>Padasalai<br>Tallai

The filament *F* is heated by a low tension (L.T.) battery. Electrons are emitted from the hot filament by thermionic emission. They are then accelerated due to the potential difference between the filament and the anode aluminium cylinder by a high tension (H.T.) battery. Electron beam is collimated by using two thin aluminium diaphragms and is allowed to strike a single crystal of Nickel. filamer<br>filamer<br>collima<br>which i<br>plane o<br>at our v as a schemate representation of the apparatas for the egency of the effilament F is heated by a low tension (L.T.) battery.<br>y thermionic emission. They are then accelerated due not the anode aluminium cylinder by a high t From the hot<br>
Exportential difference between the<br>
pattery. Electron beam is<br>
po strike a single crystal of Nickel.<br>
received by the electron detector<br>
r is capable of rotation in the<br>
the scattered beam can be changed<br>
s filam<br>filam<br>collin<br>which<br>plane<br>at our Exercise are emitted from the hot<br>the potential difference between the<br>battery. Electron beam is<br>to strike a single crystal of Nickel.<br>re received by the electron detector<br>cor is capable of rotation in the<br>d the scattered

The electrons scattered by Ni atoms in different directions are received by the electron detector which measures the intensity of scattered electron beam. The detector is capable of rotation in the plane of the paper so that the angle *θ* between the incident beam and the scattered beam can be changed at our will. The intensity of the scattered electron beam is measured as a function of the angle *θ*.

Figure 8.18 shows the variation of intensity of the scattered electrons with the angle *θ* for the accelerating voltage of 54*V*. For a given accelerating voltage *V*, the scattered wave shows a peak or maximum at an angle of 50° to the incident electron beam. This peak in intensity is attributed to the constructive interference of electrons diffracted from various atomic layers of the target material. From the known val constructive interference of electrons diffracted from various atomic layers of the target material. From the known value of interplanar spacing of Nickel, the wavelength of the electron wave was experimentally calculated as 1.65Å. Started<br>
Started<br>
Started<br>
Started<br>
Started<br>
Started<br>
Started<br>
Started<br>
Started<br>
Started<br>
Started<br>
Started<br>
Started<br>
Started<br>
Started<br>
Started<br>
Started<br>
Started<br>
Started<br>
Started<br>
Started<br>
Started<br>
Started<br>
Started<br>
Start maxim<br>constru<br>the kno<br>experin<br>(8.18). in intensity is attributed to the<br>layers of the target material. From<br>the electron wave was<br>ation for  $V = 54$  V from equation maxin<br>maxin<br>const<br>the ki<br>exper<br>(8.18) which in intensity is attributed to the clayers of the target material. From f the electron wave was<br>elation for  $V = 54$  V from equation

The wavelength can also be calculated from de Broglie relation for  $V = 54$  V from equation (8.18).

 $\lambda = \frac{12.27}{\sqrt{11}}$  $\frac{2.27}{\sqrt{V}}\text{\AA} = \frac{12.27}{\sqrt{54}}$  $\frac{2.27}{\sqrt{54}}$  Å  $\lambda = 1.67 \,\mathrm{\AA}$ 

This value agrees very well with the experimentally observed wavelength of 1.65Å. Thus this experiment directly verifies de Broglie's hypothesis of the wave nature of moving particles. ww. exper

**Prepared By A. Muthuganesh., M.Sc., M.Phil., B.Ed., PhD., Department of Physics, K. V. S. Matric. Hr. Sec. School, Thoothukudi – 628002.** Water upon the complete the strength of the state of the wave<br>directly verifies de Broglie's hypothesis of the wave<br>**A. Muthuganes**<br>**Department of K. V. S. Matric** waveleight of floot. Thus ans<br>re of moving particles.<br>repared By<br>M.Sc., M.Phil., B.Ed., PhD.,<br>sics,<br>Sec. School, s value agrees very well will the experimentally obtained to directly verifies de Broglie's hypothesis of the wave of the wave **A.** Muthugand Department of K. V. S. Matri Example of Hostal Hands and<br>ture of moving particles.<br>Prepared By<br>M.Sc., M.Phil., B.Ed., PhD.,<br>ysics,<br>fr. Sec. School,